$\hat{u}_{k+1,k}$ 

eVidyalaya Half Yearly Report

Department of School & Mass Education, Govt. of Odisha

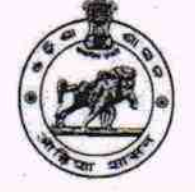

## School Name : GOVT. (SSD) HIGH SCHOOL, KODINGA

## U\_DISE :<br>21280405504 District: **NABARANGPUR**

Block: **KOSAGUMUDA** 

Report Create Date : 0000-00-00 00:00:00 (35494)

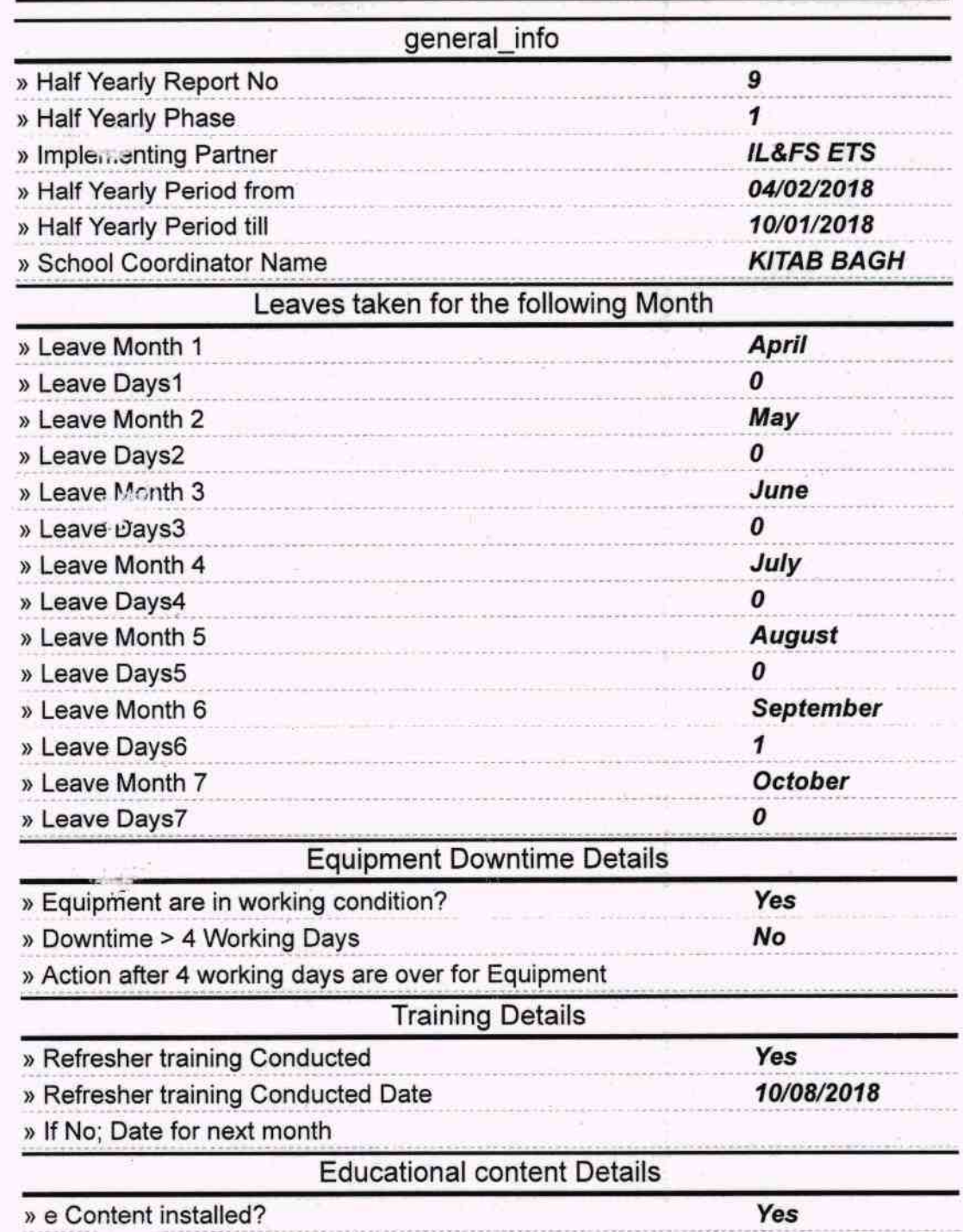

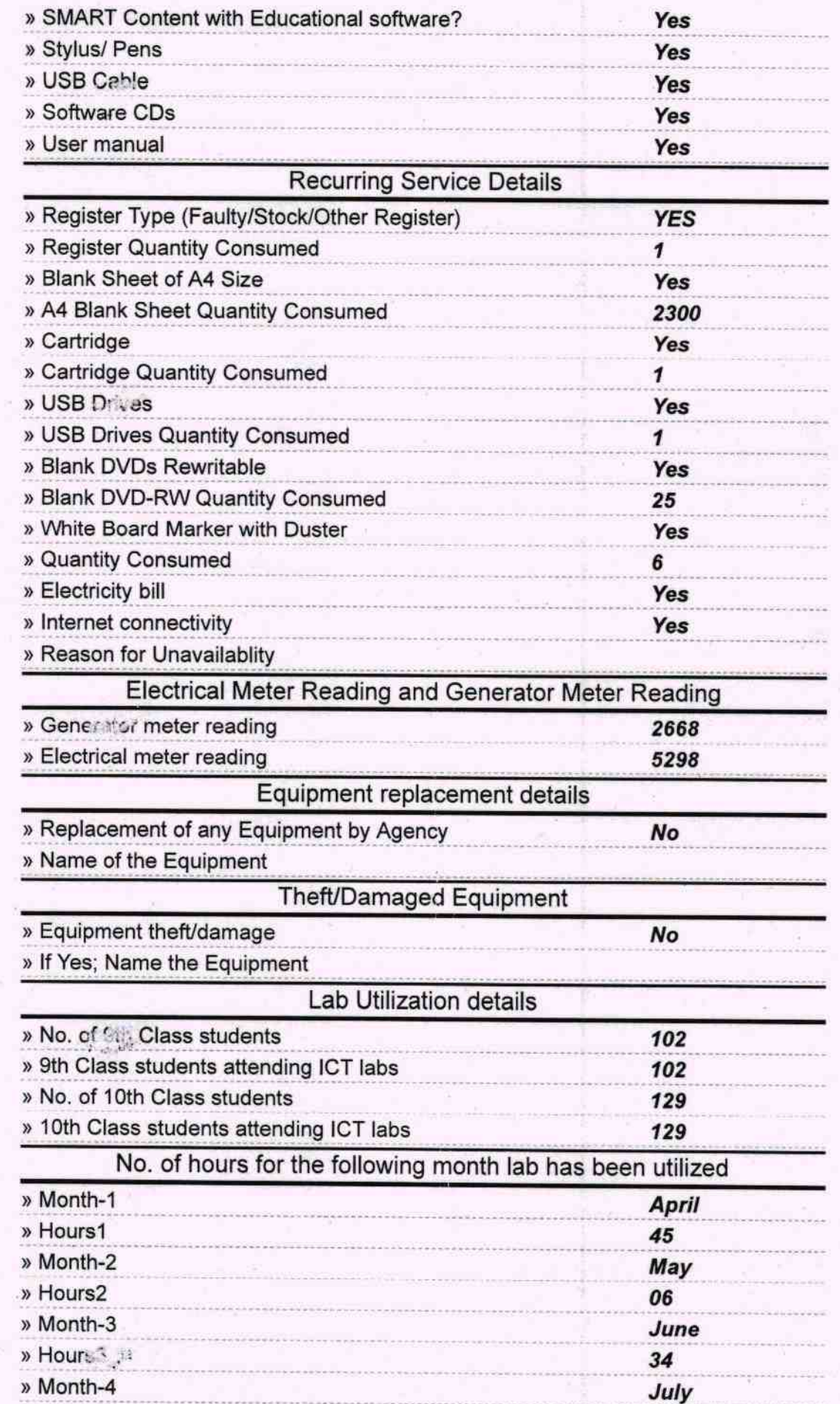

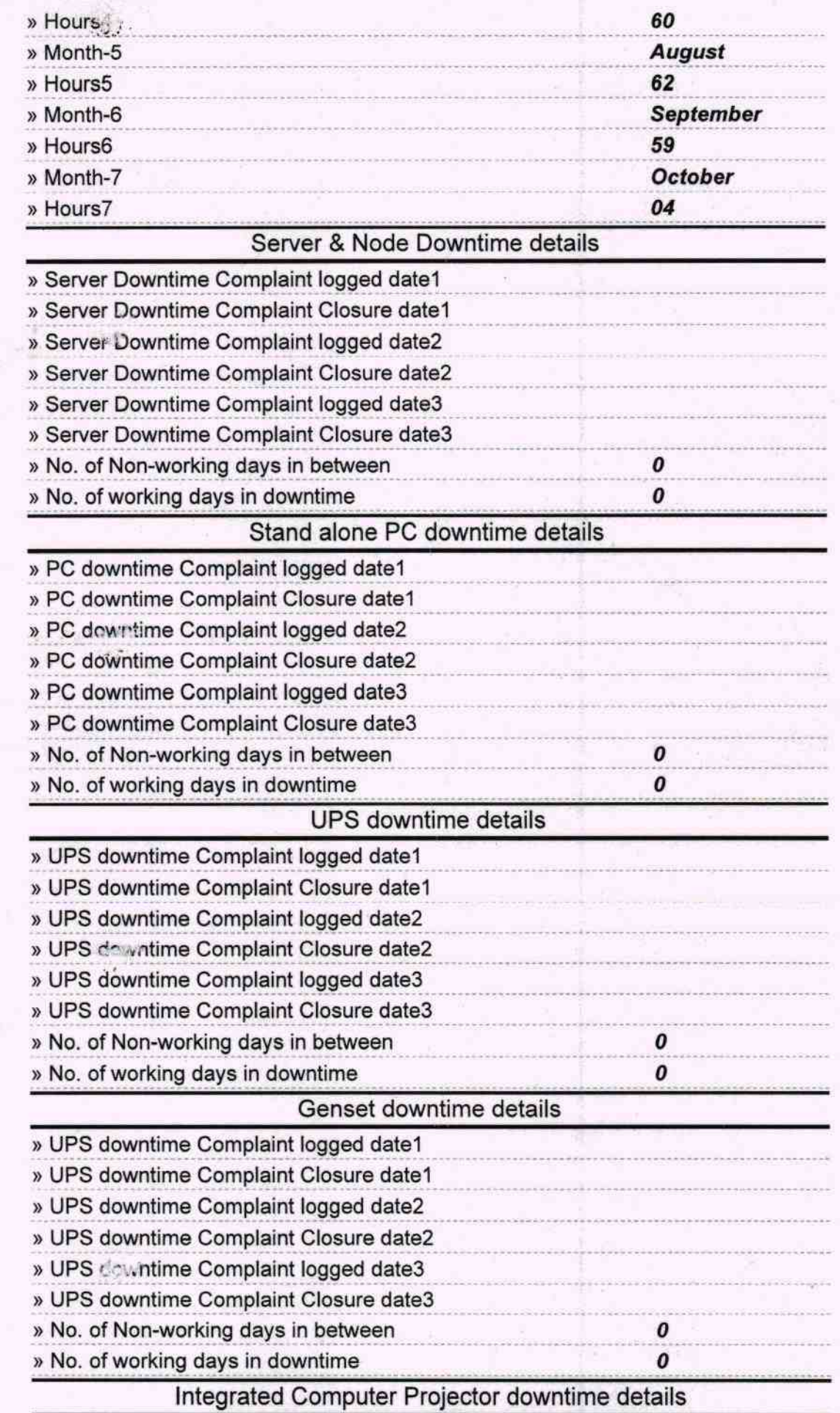

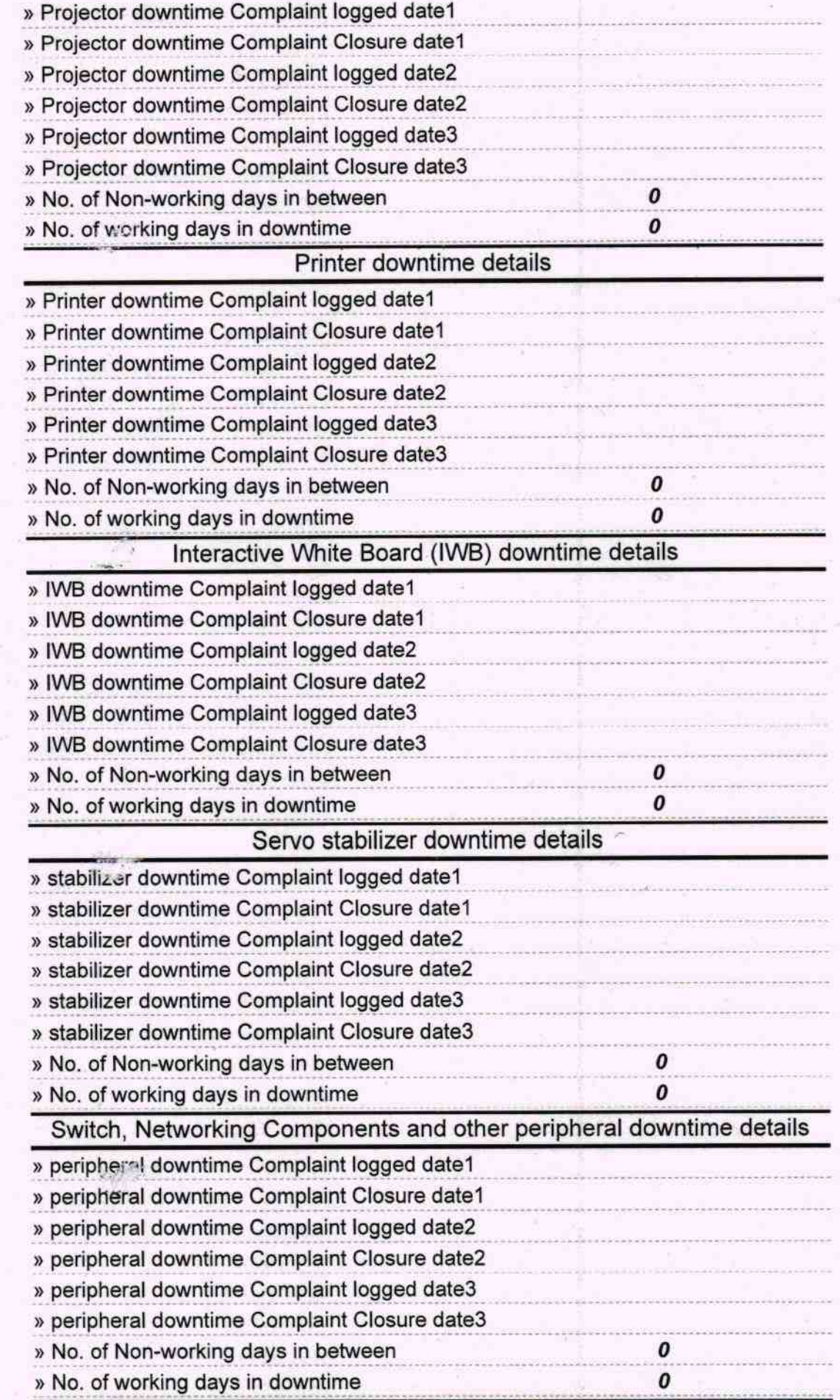

 $\mathcal{L}^{\text{max}}_{\text{max}}$ Headmaster<br>Signature of Head Master/Mistress with Seal